Julian Herron

\nMath 336 Find

\n(1) 
$$
\chi(n) = x
$$
 of cableits on  $d_{\gamma}(n)$ ?

\n $\chi(n) = 2 \cdot \chi(n-1) - \chi(n-3)$ ,  $\chi(0) = 1$ ,  $\chi(1) = 1$ ,  $\chi(2) = 2$ 

\n $\frac{\chi(\omega \circ \circ)}{\chi(\omega \circ \alpha)} = 1.618...$  from  $M_{\alpha} \rho l e$ 

\n(2)  $\frac{\lambda \chi(4)}{\lambda t} = \frac{5}{a} \cdot \chi(4) \cdot (1 - \chi(4)) (1 - 0.5 \cdot \chi(4))$ 

\n(3) 60. solutions: set underlying function = 0 mod solve

\n $\mathcal{F}(\chi) = \frac{5}{a} \times (1 - \chi)(1 - \frac{\chi}{a})$ 

\n $\frac{5}{2} \chi(1 - \chi)(1 - \frac{\chi}{2}) = 0$ 

\n $\chi(4) = 0$ ,  $\chi(4) = 1$ ,  $\chi(4) = 2$ 

b) 
$$
5t\omega be? = f'(x(t)=L) \le 0?
$$
  
\n $\frac{Map(e)}{x(t)=1 \text{ is }STABLE}$   
\n(c) If  $x(0)=0.1$ ,  $x(t=100)=?$  MAPLE

3.) 
$$
\chi(n) = \frac{5}{9} \cdot \chi(n-1) \cdot (1-\chi(n-1)) (1-0.5 \cdot \chi(n-1))
$$
  
\na)  $E(0. \text{ solutions}: \text{sef}-\text{underly}^{\text{th}} \text{y}^{\text{f}} \text{function} = \chi \text{ and solve}$   
\n $f(\chi) = \frac{5}{2} \chi (1-\chi) (1-\frac{\chi}{2})$   
\n $\frac{5}{2} \chi (1-\chi) (1-\frac{\chi}{2}) = \chi$   
\n $\frac{M_{c}}{2}P^{\text{te}}$   
\n $\chi(n) = 0, \quad \chi(n) = 0.47... \times \chi(n) = 2.52...$   
\nb.)  $S + b \mid c ? \quad |J^{-1}(\chi(n) = c)| < 1$ ?  
\n $\frac{M_{c}}{2}P^{\text{te}}$   
\n $\chi(n) = 0.47...$   
\n $C) \chi(0) = 0.1, \quad \chi(n=100^{\circ}) = ? \quad \text{MADE}$ 

## **> #Julian Herman #Math 336 Final**

**> read** *`/Users/julianherman/Documents/Rutgers/Fall 2021/Dynamical Models In Biology/HW/DMB.txt`*

*First Written: Nov. 2021* 

*This is DMB.txt, A Maple package to explore Dynamical models in Biology (both discrete and continuous)*

*accompanying the class Dynamical Models in Biology, Rutgers University. Taught by Dr. Z. (Doron Zeilbeger)* 

> *The most current version is available on WWW at: http://sites.math.rutgers.edu/~zeilberg/tokhniot/DMB.txt . Please report all bugs to: DoronZeil at gmail dot com .*

*For general help, and a list of the MAIN functions, type "Help();". For specific help type "Help(procedure\_name);"* 

*For a list of the supporting functions type: Help1(); For help with any of them type: Help(ProcedureName);*

*------------------------------*

*------------------------------*

*For a list of the functions that give examples of Discrete-time dynamical systems (some famous), type: HelpDDM();*

*For help with any of them type: Help(ProcedureName);*

*For a list of the functions continuous-time dynamical systems (some famous) type: HelpCDM(); For help with any of them type: Help(ProcedureName);*

*------------------------------*

*------------------------------*

**(1)**

**(2)**

**> > > #1)**  $\Rightarrow$  *evalf*  $\left( \frac{Orbk(3, z, 2 \cdot z[1] - z[3], [1, 1, 2], 1000, 1000)[1]}{O(1/(2z-2), [1, 1, 2], 200, 200, 11, 1, 2]} \right)$  $Orbk(3, z, 2\cdot z[1] - z[3], [1, 1, 2], 999, 999)[1]$ 1.618033989 **#THE GOLDEN RATIO IS THE ANSWER! 1.618033989**

**>** 

**#2)**

$$
\begin{bmatrix}\n\mathbf{a} & \mathbf{b} \\
\mathbf{b} & \mathbf{b}\n\end{bmatrix}
$$
\n
$$
\begin{bmatrix}\n\mathbf{b} & \mathbf{b} \\
\mathbf{c} & \mathbf{c}\n\end{bmatrix}
$$
\n
$$
\begin{bmatrix}\n\mathbf{b} & \mathbf{c} \\
\mathbf{c} & \mathbf{d} \\
\mathbf{d} & \mathbf{e}\n\end{bmatrix}
$$
\n
$$
\begin{bmatrix}\n\mathbf{b} & \mathbf{d} \\
\mathbf{e} & \mathbf{d} \\
\mathbf{e} & \mathbf{e}\n\end{bmatrix}
$$
\n
$$
\begin{bmatrix}\n\mathbf{b} & \mathbf{d} \\
\mathbf{e} & \mathbf{e}\n\end{bmatrix}
$$
\n
$$
\begin{bmatrix}\n\mathbf{b} & \mathbf{d} \\
\mathbf{e} & \mathbf{e}\n\end{bmatrix}
$$
\n
$$
\begin{bmatrix}\n\mathbf{b} & \mathbf{d} \\
\mathbf{e} & \mathbf{e}\n\end{bmatrix}
$$
\n
$$
\begin{bmatrix}\n\mathbf{b} & \mathbf{d} \\
\mathbf{e} & \mathbf{e}\n\end{bmatrix}
$$
\n
$$
\begin{bmatrix}\n\mathbf{b} & \mathbf{d} \\
\mathbf{e} & \mathbf{e}\n\end{bmatrix}
$$
\n
$$
\begin{bmatrix}\n\mathbf{b} & \mathbf{d} \\
\mathbf{e}\n\end{bmatrix}
$$
\n
$$
\begin{bmatrix}\n\mathbf{b} & \mathbf{d} \\
\mathbf{e}\n\end{bmatrix}
$$
\n
$$
\begin{bmatrix}\n\mathbf{b} & \mathbf{d} \\
\mathbf{e}\n\end{bmatrix}
$$
\n
$$
\begin{bmatrix}\n\mathbf{b} & \mathbf{d} \\
\mathbf{e}\n\end{bmatrix}
$$
\n
$$
\begin{bmatrix}\n\mathbf{b} & \mathbf{d} \\
\mathbf{e}\n\end{bmatrix}
$$
\n
$$
\begin{bmatrix}\n\mathbf{b} & \mathbf{d} \\
\mathbf{e}\n\end{bmatrix}
$$
\n
$$
\begin{bmatrix}\n\mathbf{b} & \mathbf{d} \\
\mathbf{e}\n\end{bmatrix}
$$
\n

$$
true \hspace{1.5cm} (7)
$$

 $(8)$ 

$$
\text{~} \hspace{1em} \text{~} \hspace{1em} \text{~} \text{~} \hspace{1em} \text{~} \text{~} \hspace{1em} \text{~} \text{~} \hspace{1em} \text{~} \hspace{1em} \
$$

$$
\begin{aligned}\n&= \text{#c} \\
&= \text{dsolve}\left(\left\{ \text{diff}(x(t), t) = \frac{5}{2} \cdot x(t) \cdot (1 - x(t)) \cdot \left(1 - \frac{x(t)}{2}\right), x(0) = 0.1\right\}, x(t)\right) \\
&= \text{sgn}(t) \\
&= \text{sgn}(t) \\
&= \text{sgn}(t) \\
&= \text{deg}(t) \\
&= \text{deg}(t) \\
&= \text{deg}(t) \\
&= \text{deg}(t) \\
&= \text{deg}(t) \\
&= \text{deg}(t) \\
&= \text{deg}(t) \\
&= \text{deg}(t) \\
&= \text{deg}(t) \\
&= \text{deg}(t) \\
&= \text{deg}(t) \\
&= \text{deg}(t) \\
&= \text{deg}(t) \\
&= \text{deg}(t) \\
&= \text{deg}(t) \\
&= \text{deg}(t) \\
&= \text{deg}(t) \\
&= \text{deg}(t) \\
&= \text{deg}(t) \\
&= \text{deg}(t) \\
&= \text{deg}(t) \\
&= \text{deg}(t) \\
&= \text{deg}(t) \\
&= \text{deg}(t) \\
&= \text{deg}(t) \\
&= \text{deg}(t) \\
&= \text{deg}(t) \\
&= \text{deg}(t) \\
&= \text{deg}(t) \\
&= \text{deg}(t) \\
&= \text{deg}(t) \\
&= \text{deg}(t) \\
&= \text{deg}(t) \\
&= \text{deg}(t) \\
&= \text{deg}(t) \\
&= \text{deg}(t) \\
&= \text{deg}(t) \\
&= \text{deg}(t) \\
&= \text{deg}(t) \\
&= \text{deg}(t) \\
&= \text{deg}(t) \\
&= \text{deg}(t) \\
&= \text{deg}(t) \\
&= \text{deg}(t) \\
&= \text{deg}(t) \\
&= \text{deg}(t) \\
&= \text{deg}(t) \\
&= \text{deg}(t) \\
&= \text{deg}(t) \\
&= \text{deg}(t) \\
&= \text{deg}(t) \\
&= \text{deg}(t) \\
&= \text{deg}(t) \\
&= \text{deg}(t) \\
&= \text{deg}(t) \\
&= \text{deg}(t) \\
&= \text{deg}(t) \\
$$

#When  $t=100$ ,  $x(t)$  is approximately = 0.999

 $\begin{bmatrix} 1 & 1 \\ 1 & 2 \\ 2 & 3 \\ 3 & 4 \\ 4 & 4 \end{bmatrix}$ <br>  $\begin{bmatrix} 1 & 1 \\ 2 & 4 \\ 3 & 4 \\ 4 & 4 \end{bmatrix}$ 

$$
\begin{vmatrix}\n\mathbf{F}F\left(\frac{5}{2} \cdot x \cdot (1-x) \cdot \left(1-\frac{x}{2}\right)\right], [x]\n\end{vmatrix}\n\begin{vmatrix}\n[0], \frac{3}{2} - \frac{\sqrt{105}}{10}, \frac{3}{2} + \frac{\sqrt{105}}{10}\n\end{vmatrix}\n\begin{vmatrix}\n3, \frac{3}{2} + \frac{\sqrt{105}}{10}\n\end{vmatrix}\n\end{vmatrix} (12)
$$
\n
$$
\begin{vmatrix}\n\mathbf{F}F\left(\frac{5}{2} \cdot x \cdot (1-x) \cdot \left(1-\frac{x}{2}\right)=x\right), x\right]\n\begin{vmatrix}\n\sqrt{105} & \sqrt{105} \\
\sqrt{100} & \sqrt{100} & \sqrt{100} \\
\sqrt{100} & \sqrt{100} & \sqrt{100} \\
\sqrt{100} & \sqrt{100} & \sqrt{100} \\
\sqrt{100} & \sqrt{100} & \sqrt{100} \\
\sqrt{100} & \sqrt{100} & \sqrt{100} \\
\sqrt{100} & \sqrt{100} & \sqrt{100} \\
\sqrt{100} & \sqrt{100} & \sqrt{100} \\
\sqrt{100} & \sqrt{100} & \sqrt{100} \\
\sqrt{100} & \sqrt{100} & \sqrt{100} \\
\sqrt{100} & \sqrt{100} & \sqrt{100} \\
\sqrt{100} & \sqrt{100} & \sqrt{100} \\
\sqrt{100} & \sqrt{100} & \sqrt{100} \\
\sqrt{100} & \sqrt{100} & \sqrt{100} \\
\sqrt{100} & \sqrt{100} & \sqrt{100} \\
\sqrt{100} & \sqrt{100} & \sqrt{100} \\
\sqrt{100} & \sqrt{100} & \sqrt{100} \\
\sqrt{100} & \sqrt{100} & \sqrt{100} \\
\sqrt{100} & \sqrt{100} & \sqrt{100} \\
\sqrt{100} & \sqrt{100} & \sqrt{100} \\
\sqrt{100} & \sqrt{100} & \sqrt{100} \\
\sqrt{100} & \sqrt{100} & \sqrt{100} \\
\sqrt{
$$

**> #If we start u,v,w (proportions of genotypes AA, Aa, aa > #***a)* **> #***b)* **>**  >  $Orb\left(HWg(u, v, [[1, 2, 1], [1, 1, 1], [1, 1, 1]]), [u, v], \left[\frac{1}{3}, \frac{1}{3}\right], 0, 1\right]$ **> #***b)* **> (27) > (24) > (23) > #5) (26) >**  *Orb HWg u*, *v*, 1, 2, 1 , 1, 1, 1 , 1, 1, 1 , *u*, *v* , 0.3333333333, 0.3333333333 , 999,  $\blacktriangleright$   $Orb\left(\left[\frac{1+x+y}{2+x+3\cdot y}, \frac{1+x+3\cdot y}{3+x+2\cdot y}\right], [x, y], [100.0, 1000.0], 100000, 100010\right]$ **(25) > #The whole point of the Hardy-Weinberg Law is that the genotypic > #If we start u,v,w (proportions of genotypes AA, Aa, aa**   $\blacktriangleright$  *Orb*  $\left(HW(u, v), \left[\frac{1}{3}, \frac{1}{3}\right], 999, 1000\right]$  $\frac{1}{3}, \frac{1}{3}$ ,  $\left[\frac{1}{4}, \frac{1}{2}\right]$ **respectively) all equal, they must each be 1/3. The proportion of genotype Aa is v in this transformation and v is 1/2 in the second generation as you can see above.**  $\frac{1}{4}$ ,  $\frac{1}{2}$ ,  $\left[\frac{1}{4}, \frac{1}{2}\right]$ **frequencies will stabilize given multiple constraints (random mating, no mutations, progeny have equal fitness, no variation in number of progeny from parents of different genotypes) and thus achieve Hardy-Weinberg equilibrium (after one generation). From this, it is obvious that the 1000th generation has the same proportion of genotype Aa (or v) as in the 2nd generation: 0.5. However, I show this above anyways by doing the orbit to the 1000th and 1001th generation (generation n is Orb(...,K1=0,K2=n)[n-1] with the indexing of Orb() in this context).**  $\frac{1}{3}$ ,  $\frac{1}{3}$ ,  $\left[\frac{11}{40}, \frac{1}{2}\right]$ **respectively) all equal, they must each be 1/3. The proportion of genotype Aa is v in this transformation and v is 1/2 in the second generation as you can see above.** 1000 [ $[0.5512669082, 0.3974661814]$ ,  $[0.5512669082, 0.3974661814]$ ] **#0.3974661814 of the 1000th generation would have genotype Aa. #6)** 0.4705902280, 0.7478789080 ], [0.4705902280, 0.7478789080 ], [0.4705902280, 0.7478789080 ], [0.4705902280, 0.7478789080 ], [0.4705902280, 0.7478789080 ], [0.4705902280, 0.7478789080], [0.4705902280, 0.7478789080], [0.4705902280,

**(28) > > (29) >**  *evalf FP* **> #y(100000000000000000000000000000000000000000000000000000000000)**   $>\$  *SFP* $\left( \left[ \frac{1+x+y}{2+x+3\cdot y}, \frac{1+x+3\cdot y}{3+x+2\cdot y} \right], [x, y]$ **>** *Dis*  $(SIRS(s, i, 0.05, 0.5, 100, 1000)$ ,  $[s, i]$ ,  $[300.0, 300.0]$ ,  $[0.01, 100)$  $[-1]$ **(31) >**  *TimeSeries SIRS s*, *i*, 0.05, 0.5, 100, 1000 , *s*, *i* , 300.0, 300.0 , 0.01, 20, 1**> #By discretizing the continuous system (representing the SIRS > #***a)*  $\geq 1000 - 999.9999900 - 4.000205542 \times 10^{-3094}$ **(30)** 0.7478789080 ], [0.4705902280, 0.7478789080 ], [0.4705902280, 0.7478789080 ], 0.4705902280, 0.7478789080  $\frac{1 + x + y}{2 + x + 3 \cdot y}, \frac{1 + x + 3 \cdot y}{3 + x + 2 \cdot y}, \frac{1}{x}, \frac{1}{y}$ 0.4705902280, 0.7478789082  $[0.4705902280, 0.7478789082]$ **would be somewhere between 0.7478789080 and 0.7478789082 (rounded of course) because the system converges towards the stable equilibrium solution [x(n)=0.4705902280, y(n)=0.7478789082] but never actually equals the stable solution EXACTLY. Although, the stable equilibrium solution output of SFP() is still a decimal approximation! #7)**  $[100.01, [999.9999900, 4.000205542 \times 10^{-3094}]]$ 0.0000100 **model), we can study what happens with different parameters. From the above, it is apparent that the removed individuals at t=1000 is 0.0000100... Or in other words, as we continue through more and more time steps of this discretization (i.e. in the long run), the removed approaches 0. This can be visualized by the TimeSeries below where susceptible (variable 1) is shown to go to N=1000. The second TimeSeries below shows how infected (variable 2) goes to 0. Therefore, since**  $N = s + i + r \Rightarrow r = N - s - i \Rightarrow r = 1000 - 1000 - 0 = 0$ .

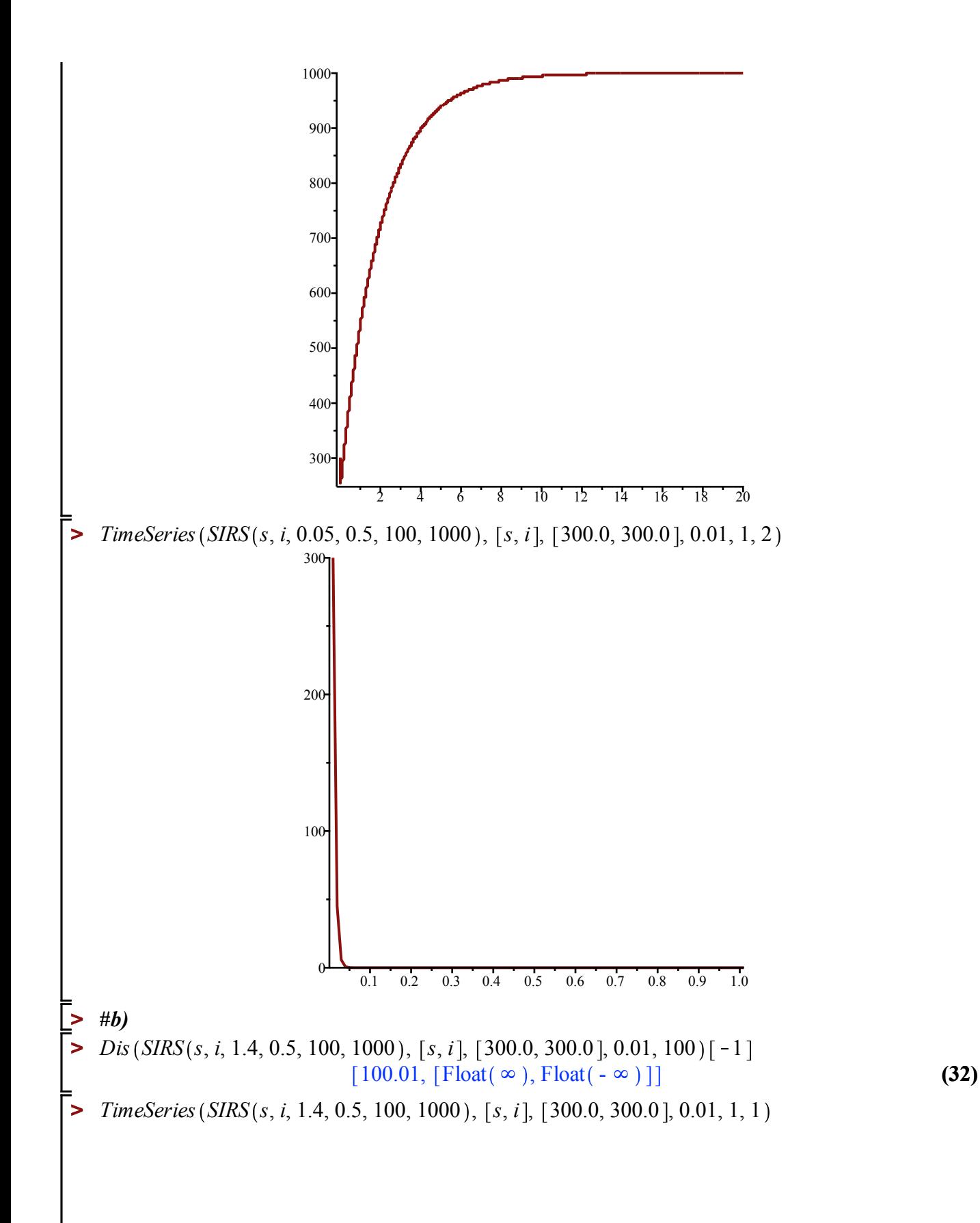

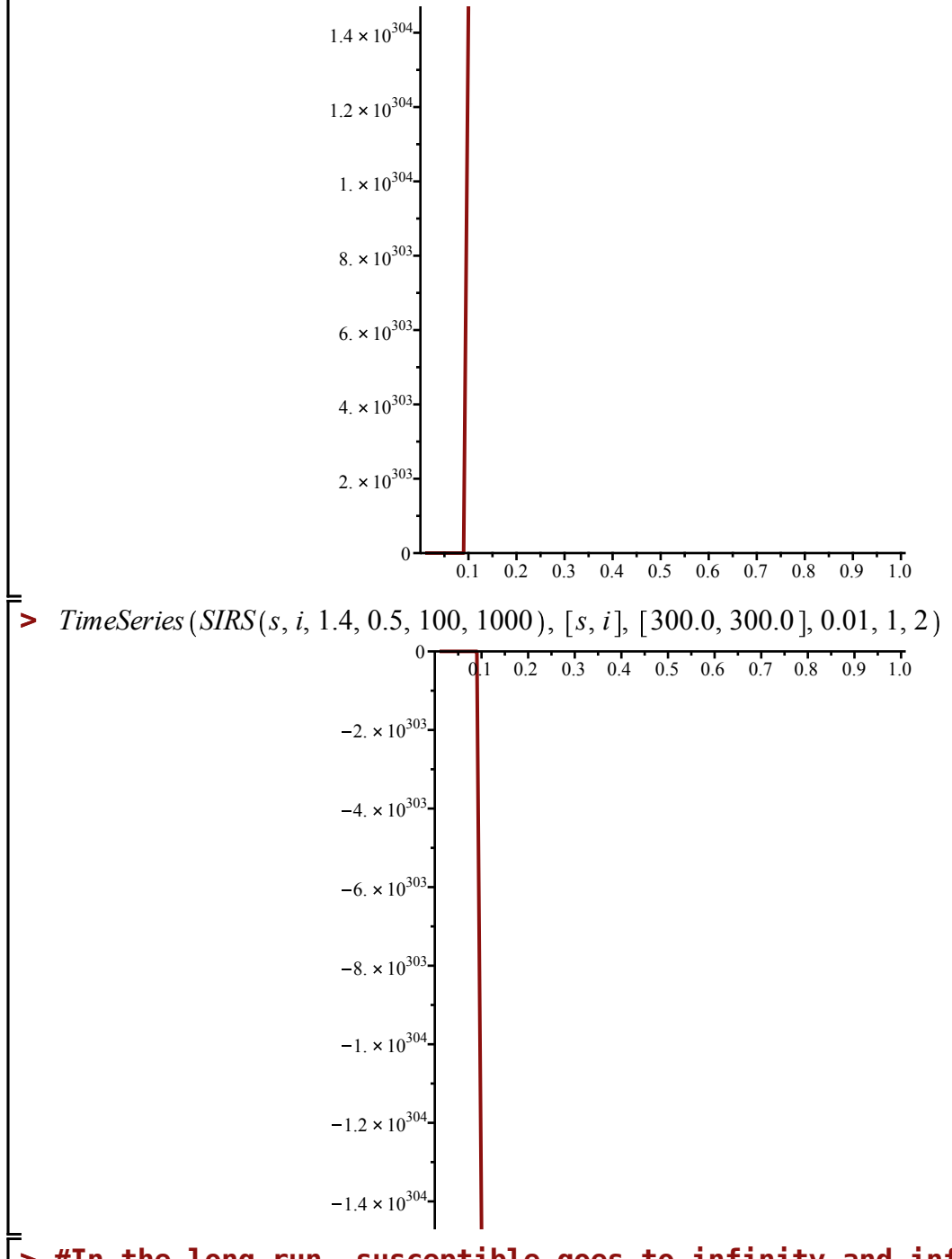

- **> #In the long run, susceptible goes to infinity and infected goes to negative infinity, therefore, THIS MODEL (with Beta=1.4) IS NONSENSE... Susceptible clearly explodes past N=1000 and infected goes negative... you cannot have a negative count for the number of people that are infected, it simply makes no sense in this context! NONSENSE!**
- **> #***c)*
- **> #The cutoff for when (in the long run) there would be a non-zero number of infected people is obtained below by running multiple discretization approximations with different beta values and numerically checking when the infected start to become non-zero**

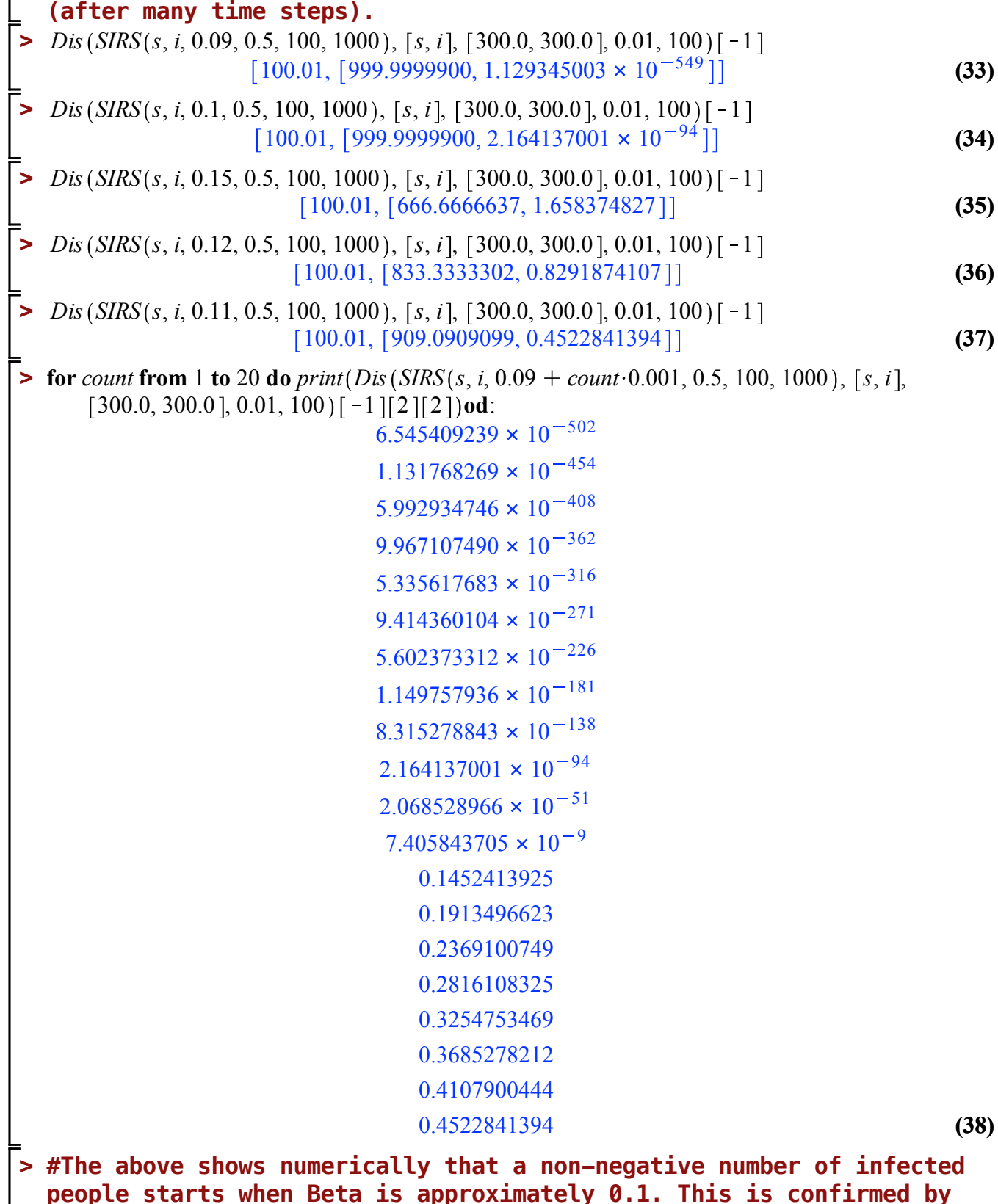

the fact that it is known that if Beta > Nu/N than the disease<br>becomes endemic (non-negative number of infected people) for this<br>model. This is 100/1000=0.1.

 $\frac{L}{L}$ 

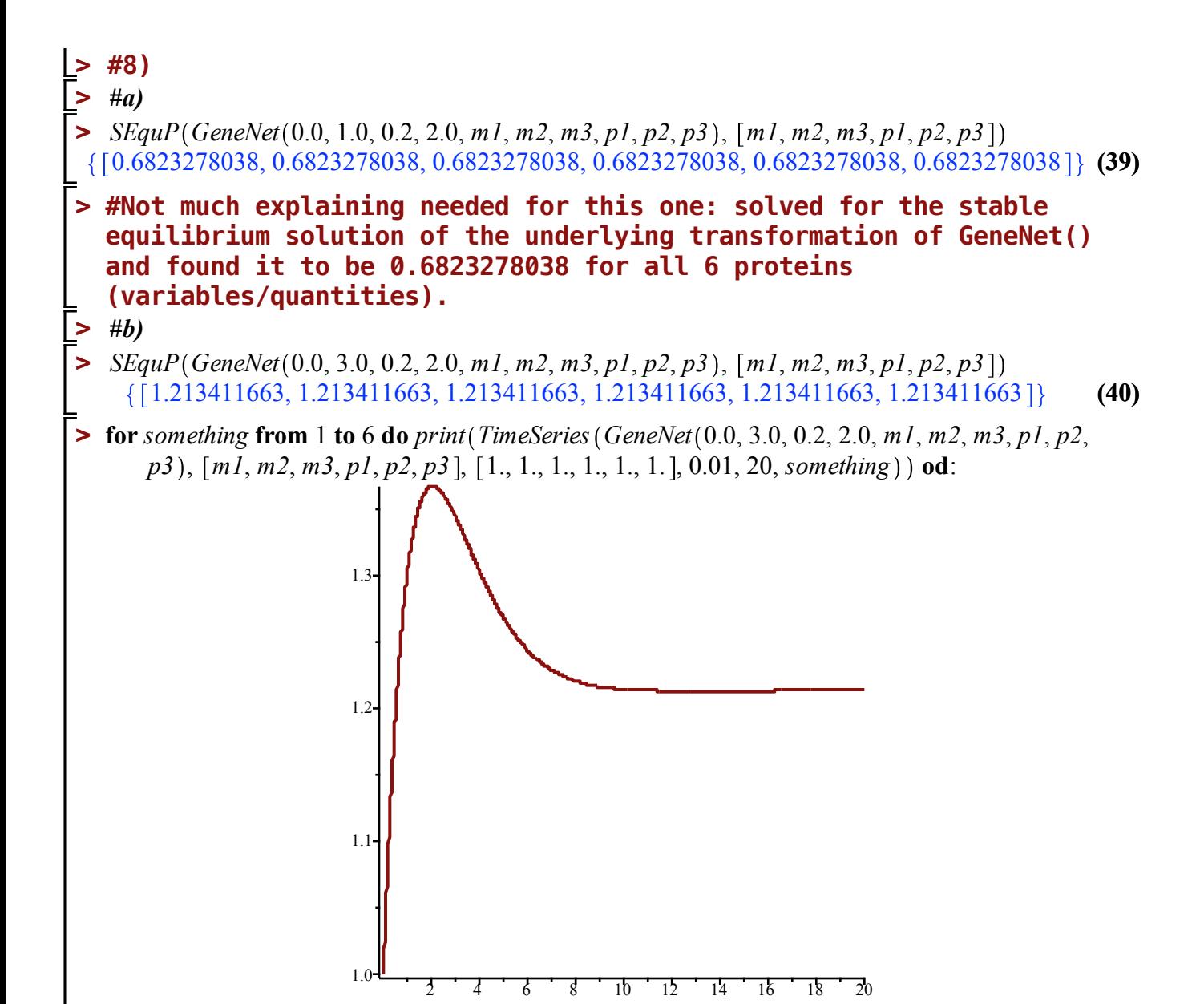

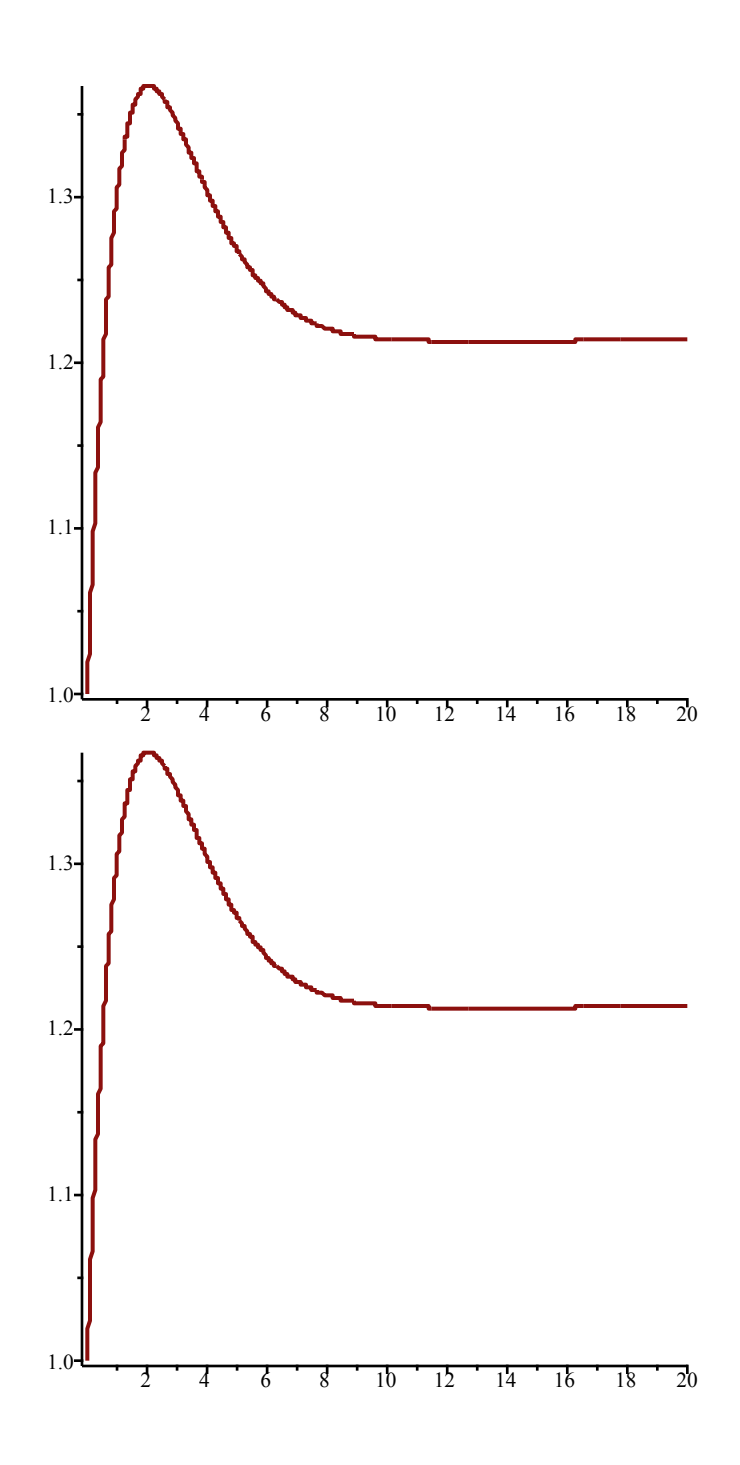

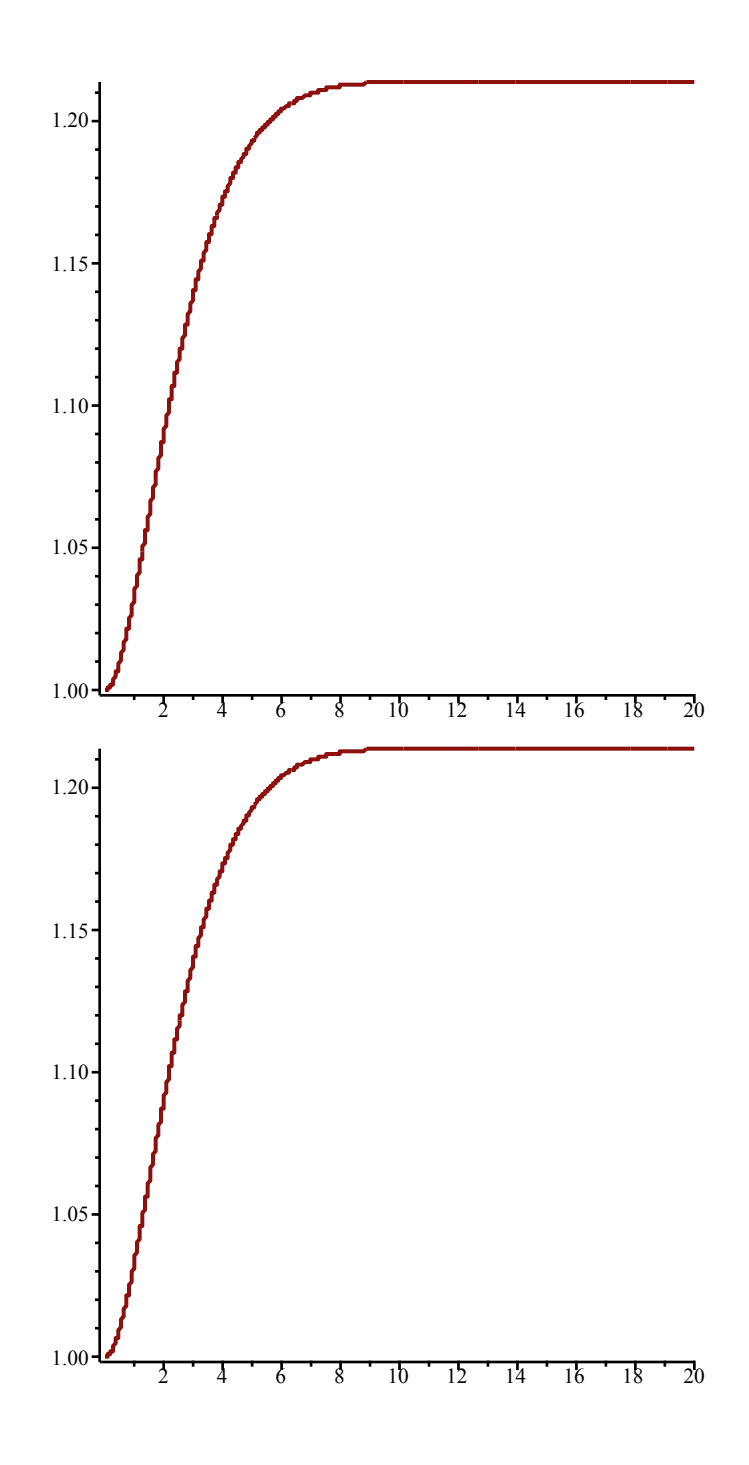

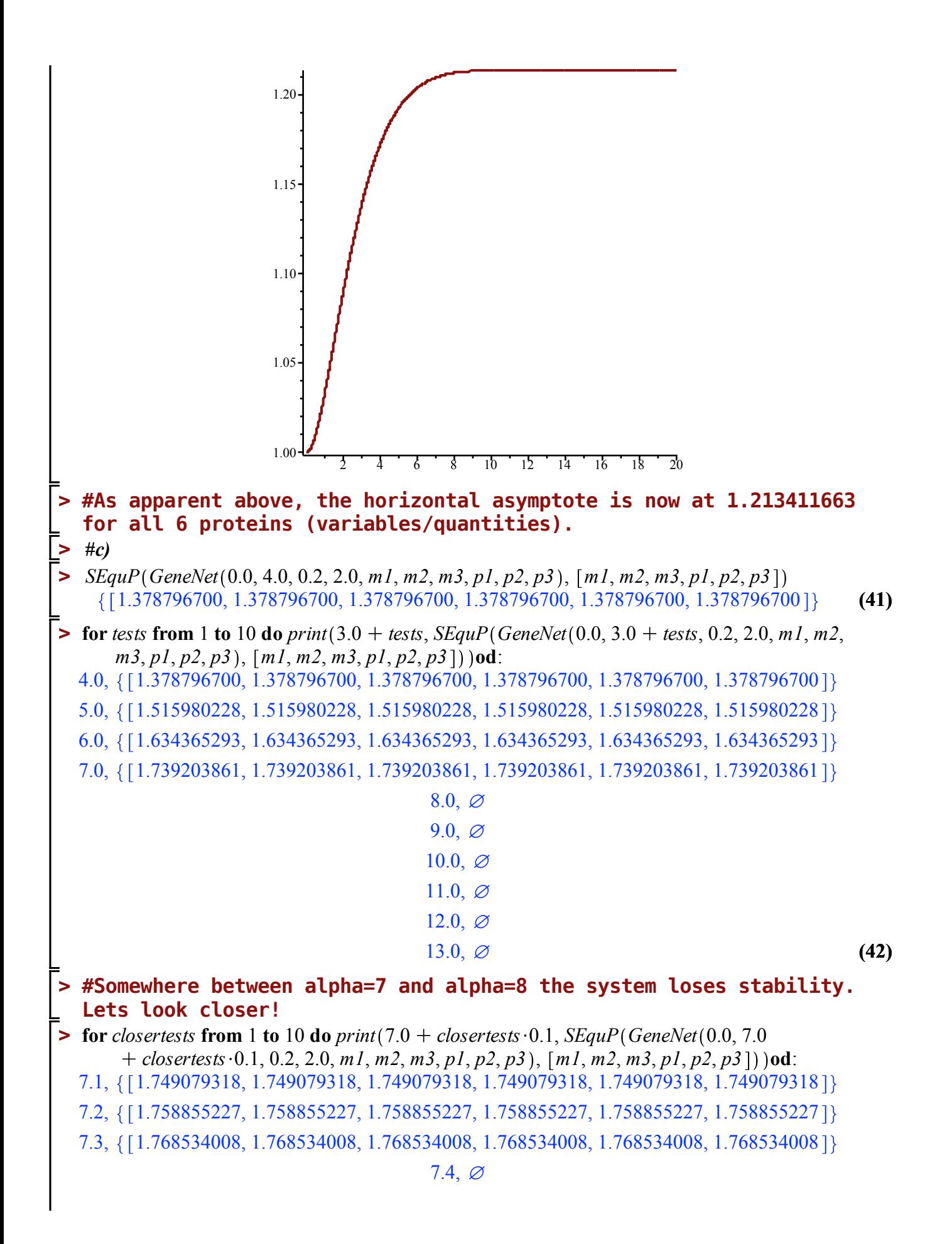

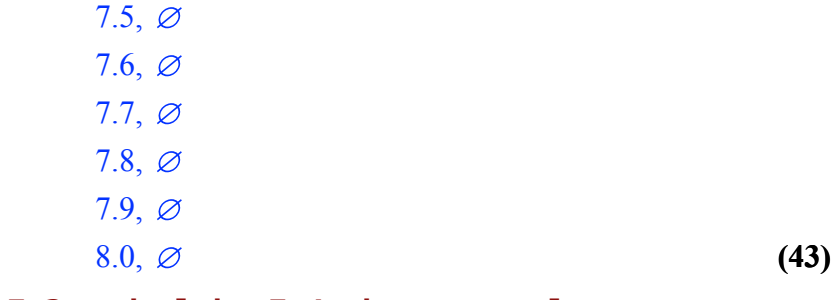

## **> #Somewhere between alpha=7.3 and alpha=7.4 the system loses stability. Lets look closer!**

**> for** *closerclosertests* **from** 1 **to** 10 **do** *print* 7.3 *closerclosertests* 0.01, *SEquP GeneNet* 0.0,  $7.3 + \text{closer}\text{closer}\text{tests} \cdot 0.01, 0.2, 2.0, m1, m2, m3, p1, p2, p3), [m1, m2, m3, p1, p2, p3])$ **od**:

```
7.31, 1.769496635, 1.769496635, 1.769496635, 1.769496635, 1.769496635, 1.769496635
```
7.32, 1.770458315, 1.770458315, 1.770458315, 1.770458315, 1.770458315, 1.770458315

```
7.33, 1.771419053, 1.771419053, 1.771419053, 1.771419053, 1.771419053, 1.771419053
```
7.34, 1.772378849, 1.772378849, 1.772378849, 1.772378849, 1.772378849, 1.772378849

7.35, 1.773337706, 1.773337706, 1.773337706, 1.773337706, 1.773337706, 1.773337706

7.36, 1.774295627, 1.774295627, 1.774295627, 1.774295627, 1.774295627, 1.774295627

7.37, 1.775252614, 1.775252614, 1.775252614, 1.775252614, 1.775252614, 1.775252614

7.38, 1.776208668, 1.776208668, 1.776208668, 1.776208668, 1.776208668, 1.776208668

7.39, 1.777163792, 1.777163792, 1.777163792, 1.777163792, 1.777163792, 1.777163792

## $7.40\degree$

**> #Somewhere between alpha=7.39 and alpha=7.40 the system loses stability. Lets look closer!**

**> for** *closesttests* **from** 1 **to** 10 **do**  $print(7.39 + \textit{closesttests} \cdot 0.001, \textit{SEquP}(\textit{GeneNet}(0.0, 7.39))$ *closesttests* 0.001, 0.2, 2.0, *m1*, *m2*, *m3*, *p1*, *p2*, *p3* , *m1*, *m2*, *m3*, *p1*, *p2*, *p3* **od**: 7.391, 1.777259253, 1.777259253, 1.777259253, 1.777259253, 1.777259253, 1.777259253 7.392, 1.777354705, 1.777354705, 1.777354705, 1.777354705, 1.777354705, 1.777354705 7.393, 1.777450148, 1.777450148, 1.777450148, 1.777450148, 1.777450148, 1.777450148  $7.394<sub>o</sub>$  $7.305<sub>7</sub>$ 

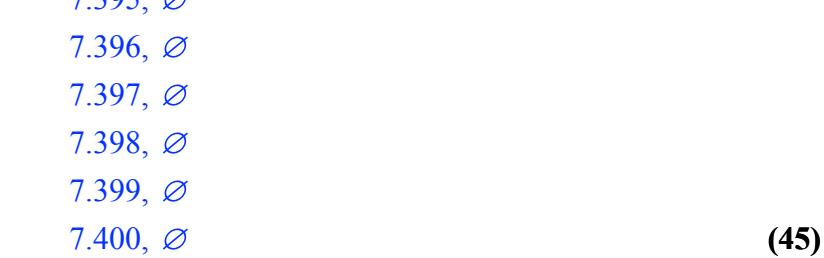

**(44)**

**> #Somewhere between alpha=7.393 and alpha=7.394 the system loses > stability! But for this exam, alpha=7.39 is a good enough answer because for alpha=7.39 there is a stable equilibrium, but at alpha= 7.39+0.01=7.40, there does NOT exist a stable equilibrium.**

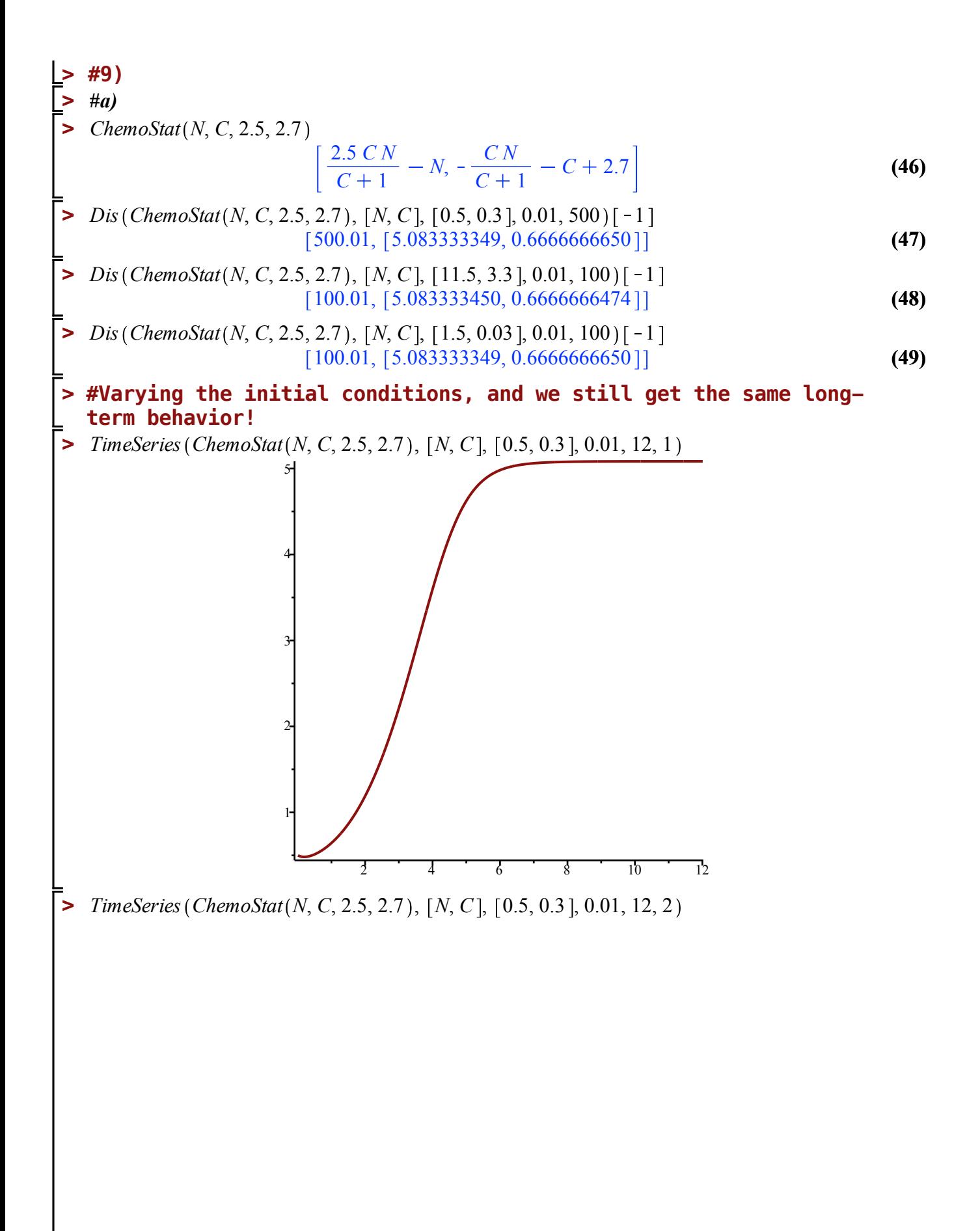

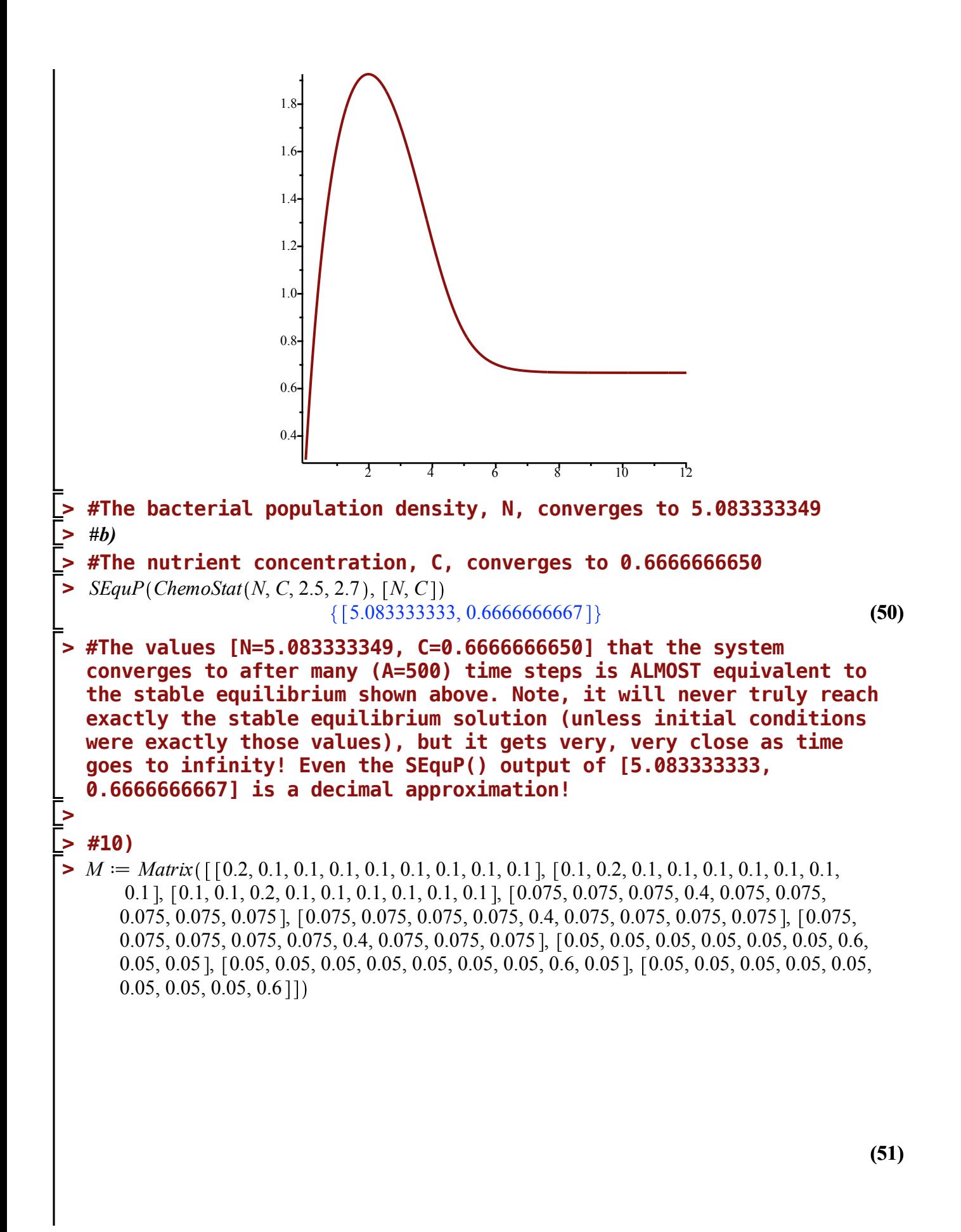

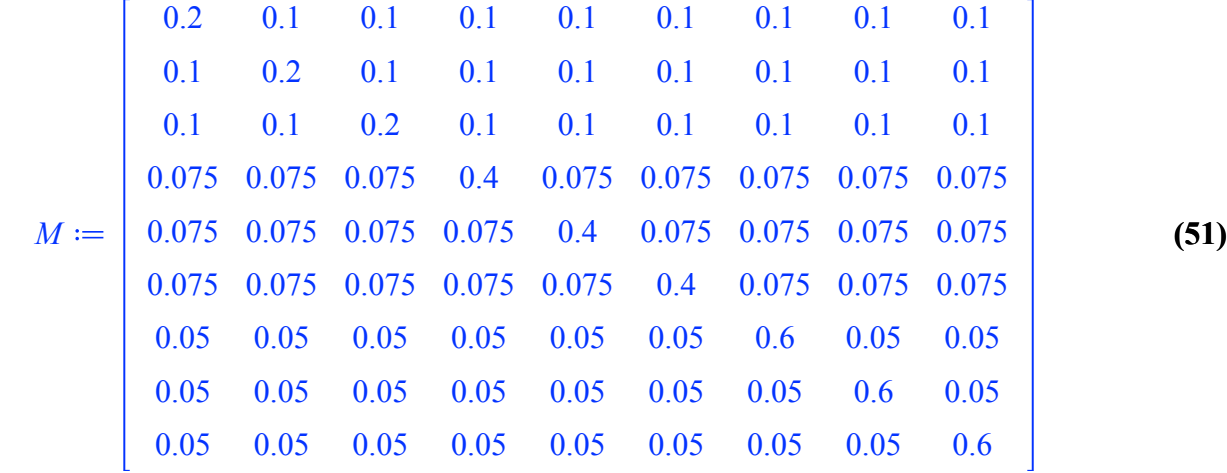

 $> M^{1000}$ 

**(52)** 0.0769230769230792, 0.0769230769230792, 0.0769230769230793, 0.102564102564106, 0.102564102564106, 0.102564102564106, 0.153846153846158, 0.153846153846158, 0.153846158 ]. 0.0769230769230792, 0.0769230769230792, 0.0769230769230793, 0.102564102564106,

0.102564102564106, 0.102564102564106, 0.153846153846158, 0.153846153846158,

0.153846158 ],

0.0769230769230792, 0.0769230769230792, 0.0769230769230793, 0.102564102564106,

0.102564102564106, 0.102564102564106, 0.153846153846158, 0.153846153846158,

0.153846158 ],

0.0769230769230792, 0.0769230769230792, 0.0769230769230792, 0.102564102564106, 0.102564102564106, 0.102564102564106, 0.153846153846158, 0.153846153846158, 0.153846158 ],

0.0769230769230792, 0.0769230769230792, 0.0769230769230792, 0.102564102564106, 0.102564102564106, 0.102564102564106, 0.153846153846158, 0.153846153846158, 0.153846158 ],

0.0769230769230792, 0.0769230769230792, 0.0769230769230792, 0.102564102564106, 0.102564102564106, 0.102564102564106, 0.153846153846158, 0.153846153846158, 0.153846158 ],

0.0769230769230792, 0.0769230769230792, 0.0769230769230792, 0.102564102564106, 0.102564102564106, 0.102564102564106, 0.153846153846158, 0.153846153846158,

0.153846158 ],

0.0769230769230792, 0.0769230769230792, 0.0769230769230792, 0.102564102564106, 0.102564102564106, 0.102564102564106, 0.153846153846158, 0.153846153846158, 0.153846158 ].

0.0769230769230792, 0.0769230769230792, 0.0769230769230792, 0.102564102564106, 0.102564102564106, 0.102564102564106, 0.153846153846158, 0.153846153846158,

**>**   $> H^{1000}$ **> (54) > (57) (53) > #The probability that a random surfer will be at web-page 1 is > (58) > #By symmetry: > #***b)* **> #The probability that a random surfer will be at web-page 9 is > (56)**  $\geq \frac{9}{6}$ [1 **(55)**  $\blacktriangleright$  *H* = *Matrix*( $\lceil [0.2, 0.4, 0.4], [0.3, 0.4, 0.3], [0.2, 0.2, 0.6]$ **(59) > #OTHER APPROACH BELOW:** 0.153846153846158 0.0769230769230792, 0.0769230769230792, 0.0769230769230793, 0.102564102564106, 0.102564102564106, 0.102564102564106, 0.153846153846158, 0.153846153846158, 0.153846153846158 **0.0769230769230792 0.153846153846158**  $H \coloneqq$ 0.2 0.4 0.4 0.3 0.4 0.3 0.2 0.2 0.6 0.230769230769238 0.307692307692317 0.461538461538476 0.230769230769238 0.307692307692317 0.461538461538476 0.230769230769238 0.307692307692317 0.461538461538476  $% 1]$ 0.230769230769238 0.307692307692317 0.461538461538476 0.230769230769238 3 0.07692307693 0.307692307692317 3 0.1025641026 0.461538461538476 3 0.1538461538 **# prob(webpage 1,2,3)= 0.07692307693 # prob(webpage 4,5,6)= 0.1025641026 # prob(webpage 7,8,9)= 0.1538461538**